## SchoolsHUB multi-factor authentication (MFA) registration enquiry process map

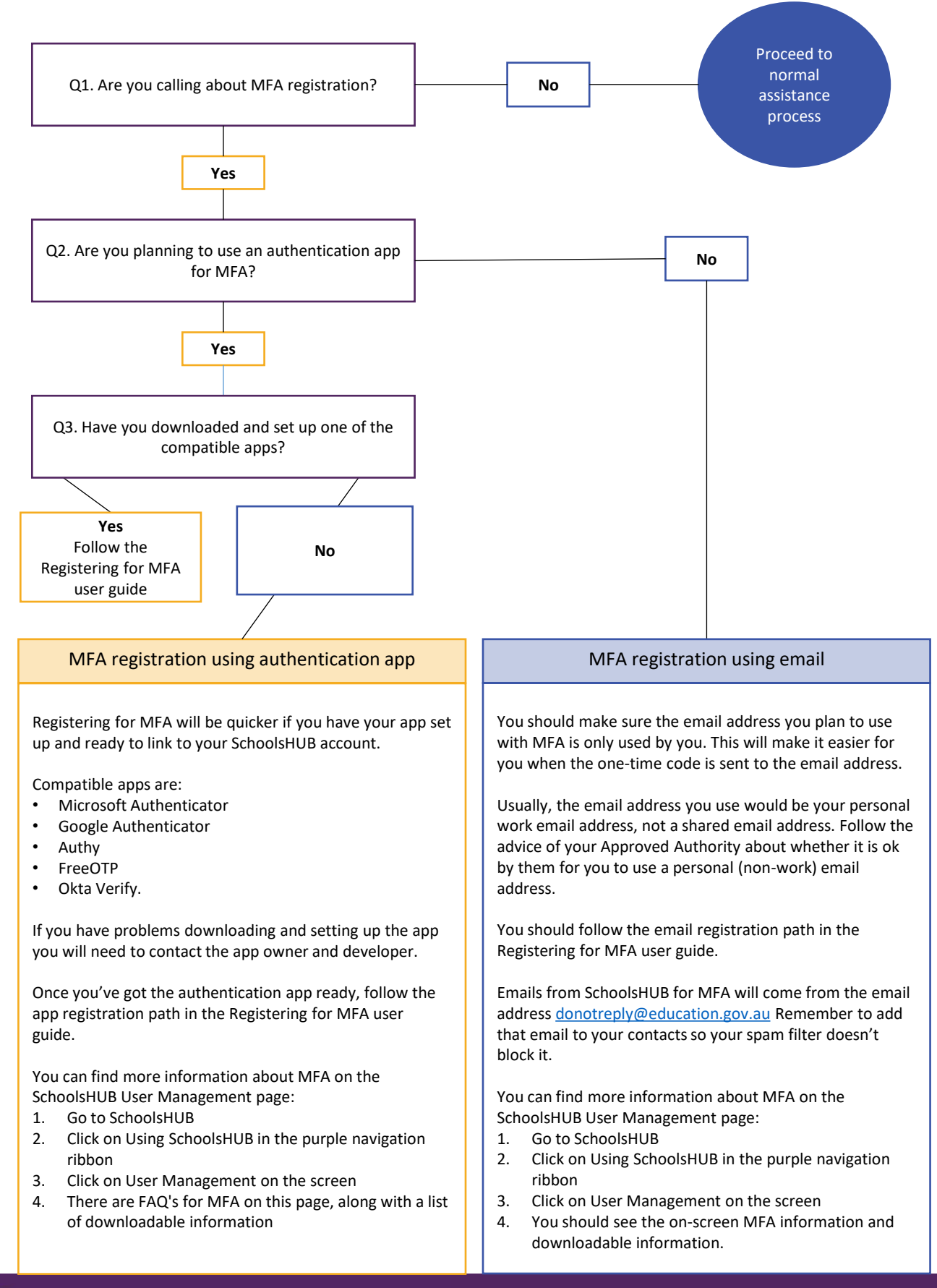